## **Opgave 2 – Routing**

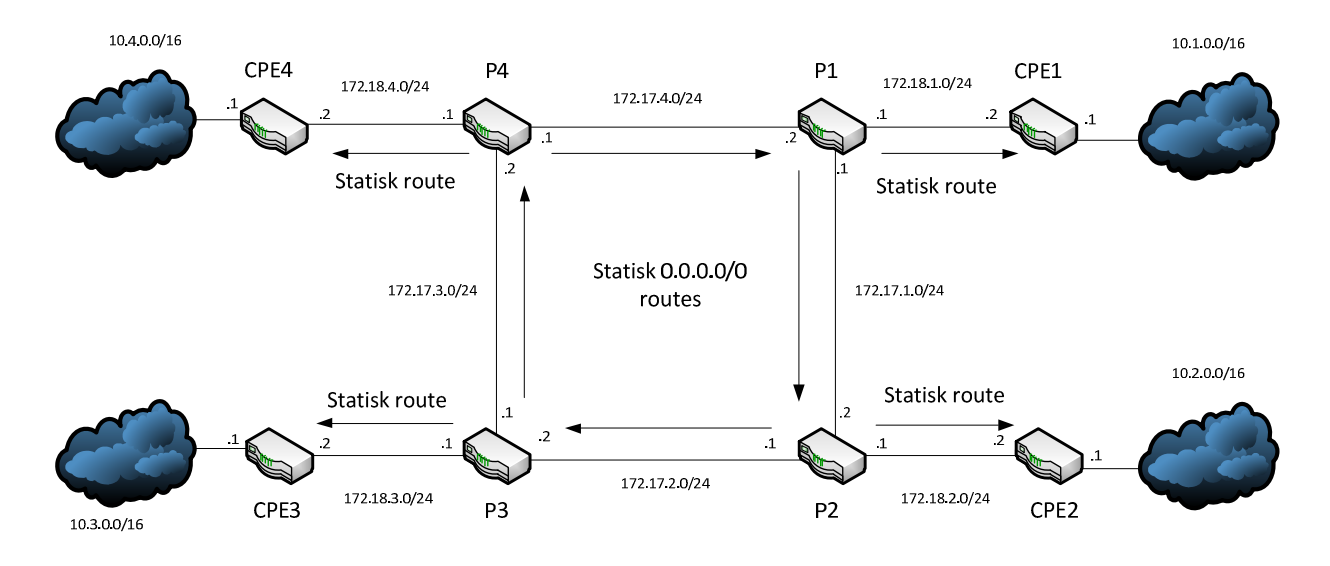

## **Opgaver:**

- Konfigurer kundenetværkene som vist på tegningen, men kun med en /24 prefix længde
- Lav statiske routes rundt i hele netværket
- Konfigurer aggregrate routes på CPE routerne der dækker over hele /16 prefixet
- Alle Routerne skal have et loopback interface med ip som vist i skemaet

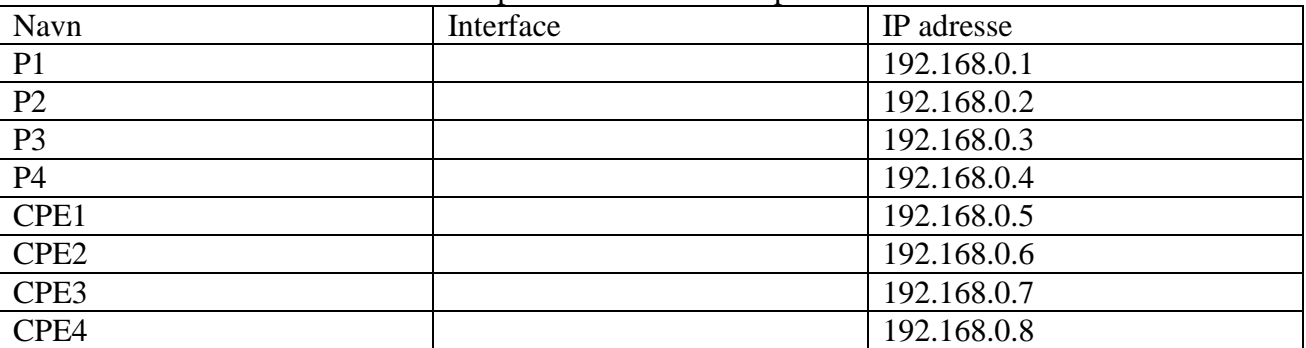

-------------- **Sig til når i kommer hertil** ---------------------------

- Konfigurer en tracefile til debug for OSPF
- Konfigurer alle routerne til at køre OSPF i Area0

-------------- **Sig til når i kommer hertil** ---------------------------

- OSPF mellem PE og CPE routerne skal nu laves om til statiske routes
- Alle P-Routerne skal nu konfigureres med en statisk route mod CPE routerne
- CPE Routerne skal have en statisk default GW mod deres P router
- De statiske routes skal redistribueres ind i OSPF på P Routerne